## **Capítulo III. Animación por Computadora**

La animación es la simulación de un movimiento, creada por la muestra de una serie de imágenes o cuadros. Un ejemplo sencillo de esto son las caricaturas, que pertenecen a la animación tradicional. Con el paso de los años, la animación de imágenes he evolucionado de forma considerable. Hace algunos años se debía dibujar cada cuadro y se unían para formar una imagen animada. Ahora, el uso de la computadora permite crear escenas mucho más reales.

 La animación por computadora se puede definir como un formato de presentación de información digital en movimiento a través de una secuencia de imágenes o cuadros creadas o generadas por la computadora [9] se utiliza principalmente en videojuegos y películas. Es necesario conocer la diferencia entre un video y una animación. El video toma el movimiento continuo y lo descompone en cuadros, la animación parte varias imágenes estáticas y las une para crear la ilusión de un movimiento continuo. Actualmente las animaciones no se hacen solamente con dibujos, pueden crearse a partir de cualquier tipo de imágenes fijas como fotografías [10]. Mientras más imágenes consecutivas conformen una animación, esta será mucho más real.

## **3.1 Características de la Animación 3D**

 Una característica importante de la animación por computadora es que nos permite crear escenas "realmente" tridimensionales. Esto quiere decir que, a diferencia de la

animación dibujada a mano, en una escena animada por computadora es posible cambiar el ángulo de la cámara y con esto, ver otra parte de la escena. John Lasseter de Pixar [11] fue una de las primeras personas en crear animación por computadora y el tiene un trabajo muy reconocido presentado en SIGGRAPH 84 llamado "Las Aventuras de Andre y Wally B".

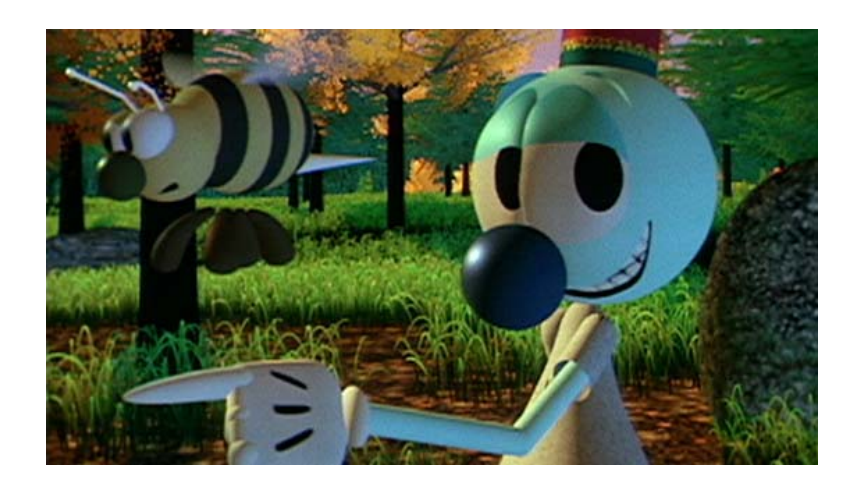

Las Aventuras de Andre y Wally B. [12] Copyright © Pixar Animation Studios

 Otra ventaja de la animación por computadora es que se pueden reutilizar partes de la animación por separado. Incluso, una animación puede verse muy diferente simplemente cambiando el ángulo de la cámara o cambiando el tiempo del movimiento o de partes de la animación. Por ejemplo, si tenemos un conjunto de elementos iguales que se mueven en forma similar (como en el caso de esta tesis un grupo de animales), podemos hacer que cada uno de ellos tenga ligeros movimientos independientes además del movimiento que hace el grupo. De esta manera la animación se verá mucho más dinámica.

 Es posible lograr que una animación se vea más realista si variamos el peso y el tamaño de los objetos. Gracias a las nuevas técnicas de graficación, los objetos se pueden ver mucho más realistas. Podemos hacer incluso que aparenten ser de un material específico cambiando las texturas y los pesos. Para cambiar el peso que tiene un objeto es necesario cambiar el tiempo que tarda este en moverse. Mientras más pesado es un objeto, su masa es mayor y es necesario aplicar mayor fuerza para moverlo y esto significa que tiene menor aceleración. Por ejemplo, si tenemos dos objetos del mismo tamaño y la misma forma, pero uno es más pesado que el otro y tratamos de mover ambos, el más ligero se moverá más rápidamente y también es posible que se detenga rápidamente por la fricción del aire. Entonces, al hacer animaciones, debemos considerar los atributos que tiene cada elemento de nuestra animación. Para poder diferenciarlos adecuadamente.

 Ahora, es necesario pensar en la forma como se moverán los objetos. En la vida real, los cuerpos se mueven como resultado de sus pensamientos. Todos los movimientos que realizamos dependen tanto de nuestra personalidad como de nuestro carácter, estado de animo, factores físicos, etc. Cada movimiento se realiza por una razón. Si modelamos un objeto debemos tener en cuenta la forma en que se moverá. Si el objeto se mueve de forma desordenada y sus acciones no tienen relación, se volvería obvio que es un animador el que lo dirige [11]. Es necesario conocer las formas en que actúan los cuerpos. Por ejemplo, si el objeto se trata de un personaje que tiene ojos, es necesario anticipar sus movimientos, pues estos son guiados por los ojos o la cabeza. Primero se mueven estas partes del cuerpo y después el resto. Sin embargo, también se puede tratar de un objeto que sea guiado por fuerzas externas, por ejemplo si algo choca contra algún personaje, primero se moverá el cuerpo y después la cabeza, debido a la fuerza del impacto.

 Otro punto importante que debe considerarse en la animación en tres dimensiones es la forma en que se detienen los cuerpos. Si a un modelo lo detenemos por completo, es decir, que todas las partes de su cuerpo se detengan al mismo tiempo, el movimiento no se verá realista. Cuando un cuerpo vivo se va a detener, las fuerzas de la inercia hacen que se vaya deteniendo poco a poco. Debido a esto, al animar a un personaje es conveniente que si se va a detener, alguna parte de su cuerpo se siga moviendo ligeramente, como la cabeza o un brazo.

 Hay tres fases que componen una acción: La anticipación de la acción, la acción en sí y la reacción a la acción. Para que una animación se vea realista, es necesario que el tiempo empleado en cada parte de la acción sea el indicado. También se debe mantener el flujo y la continuidad entre las acciones y esto se logra traslapando un poco cada parte de la acción.

# **3.2 Animación en el Cine**

 Sin duda la industria del cine es una de las que más estudios sobre animación por computadora ha hecho, tanto en efectos visuales como en películas totalmente animadas por computadora.

 Los estudios de Animación Pixar [12] crearon en conjunto con los estudios Disney la primera película animada completamente por computadora: Toy Story. Esta además ganó el premio de la Academia en 1995. Otras películas producidas por pixar son Bichos ("A Bugs Life", 1998), Toy Story 2 (1999) y Monsters Inc. (2001).

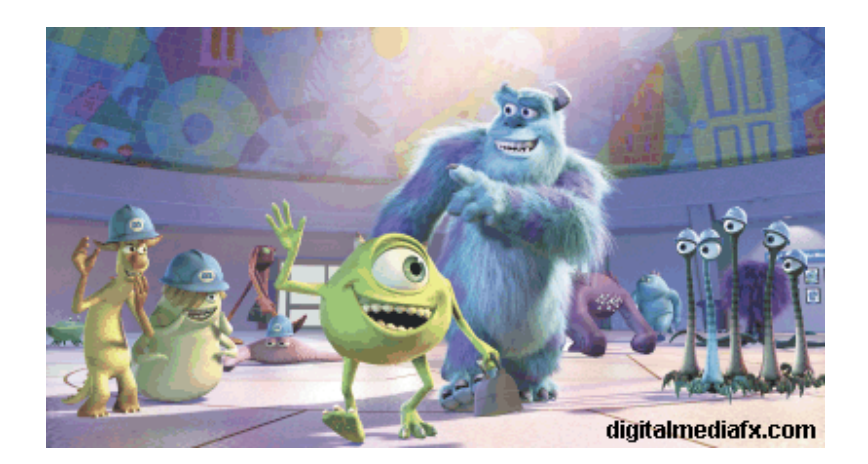

Monsters Inc. [12]

Copyright © Pixar Animation Studios

 Otros estudios famosos que también producen películas con animación por computadora son Dream Works SKG. Estos estudios fueron creados en 1994 por Steven Spielberg, Jeffrey Katzenberg y David Geffen. Algunas películas conocidas de estos estudios son: Pollitos en Fuga (Chicken Run), Pequeños Soldados (Small Soldiers), Hormiguitaz (Antz) y Shrek ganadora del premio de la Academia en el año 2001 por mejor película animada y ganándole a la producción de Pixar, Monsters Inc.

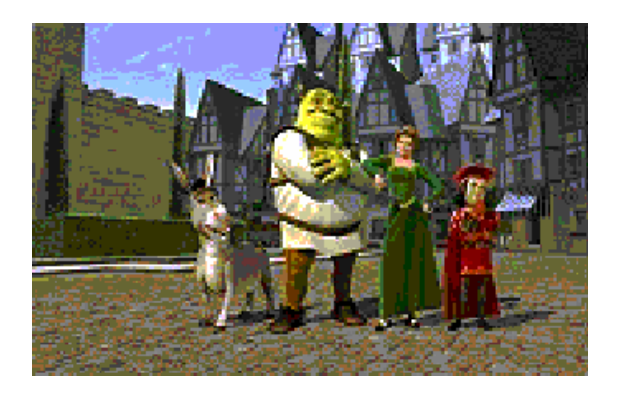

Shrek [43] ©Copyright 2001 by DreamWorks/PDI

 Un personaje muy conocido en el cine es Gasparín (Casper). Este personaje fue posible llevarlo al cine gracias a Eric Armstrong de Industrial Light and Magic (ILM) quien realizó los efectos para 400 tomas mediante el programa Soft Image [13]. Esto se realizó por medio de una técnica llamada cinemática inversa, que permite que otros elementos reaccionen al mover solo uno en el modelo 3D. Con este método (desarrollado por Soft Image) se tuvo la flexibilidad de combinar herramientas de Soft Image que lograron hacer flotar a los fantasmas de la película. Para la realización de esta película se contrataron 300 animadores [13].

 Este año se estrenó la película Spirit de DreamWorks. Esta es la película con tecnología más complicada que ha creado Dream Works. A pesar de que se trata de animación 2D y no 3D como el caso de Shrek. El productor Jeffrey Katzenberg [14] dice: "Lo que es único en la animación tradicional es lo que sucede cuando un artista, un dibujante da vida aun personaje con papel y lápiz.... Las computadoras no lo pueden hacer...todavía. La computadora no es enemiga de la animación tradicional. Lo que quise

hacer en esta película fue tomar la animación hecha a mano y unirla con lo último en tecnología para crear una cinta que es lo mejor de ambos mundos....es casi un reinvento de la animación tradicional, así que lo he llamado "tradigital".

# **3.3 Técnicas de animación**

 Algunas técnicas que se utilizan en la animación tradicional son la animación en acetatos (cel animation), la animación basada en cuadros (flipbook animation) y la animación en sprite [15].

### **3.3.1 Animación Basada en Cuadros**

La animación basada en cuadros es una de las más utilizadas. Una película contiene 24 cuadros por segundo generalmente, las caricaturas tienen solamente 12. Para hacer una secuencia, se van filmando las imágenes cuadro por cuadro y luego estos se unen para formar la animación. Es posible formar bibliotecas de movimientos de cada parte del cuerpo de la animación para de esta forma combinarlas y hacer animaciones diferentes.

### **3.3.2 Animación Basada en Sprites**

 Sobre la animación en Sprites, esta se refiere a animaciones de objetos sobre fondos estáticos, es decir, lo que cambia son los personajes. Esta técnica es aplicada en los video juegos. Con el paso del tiempo, se han creado nuevas técnicas como key framing, rotoscopiado, motion control [17] y wavelets [18].

## **3.3.3 Key Framming**

 El key framing se refiere a establecer posiciones en puntos específicos de tiempo en una animación y la parte intermedia la obtiene la computadora por medio de interpolación matemática. Es necesario hacer un key frame para cada control en cada nivel de la jerarquía del modelo.

#### **3.3.4 Rotoscopiado**

 El Rotoscopiado consiste en una forma más elaborada de key framing. En este caso se obtienen la posición y el ángulo de los puntos clave de imágenes reales y se trata de hacer converger los modelos en computadora con ellos.

### **3.3.5 Motion Control**

 La técnica de Motion control es muy utilizada actualmente, sobre todo en sets virtuales y en el cine. Consiste en obtener posiciones clave de manera automática a partir de un actor real por medio de dispositivos que se conectan a su cuerpo. El primer modelo importante utilizando esta técnica fue Sexy Robot en 1985 creado por Robert Abel & Associates. En México, un modelo muy conocido de esta técnica es el Ponchito Virtual, utilizado por Andrés Bustamante en el programa de TV Azteca Los Protagonistas. El Ponchito Virtual fue construido por la empresa mexicana ARTEC.

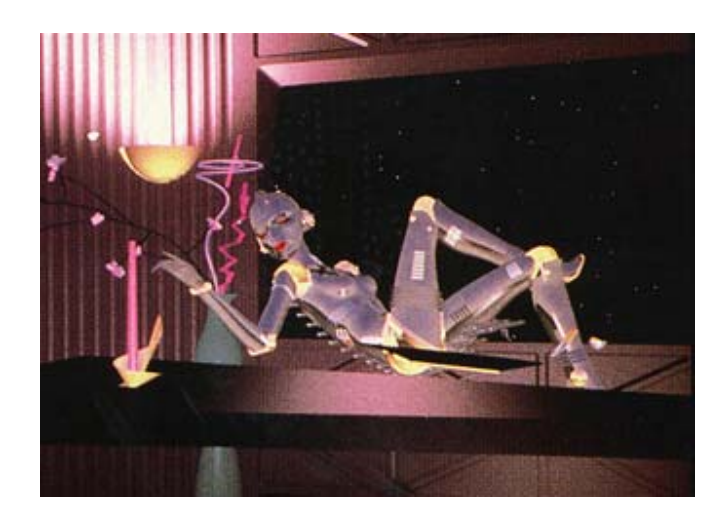

Sexy Robot [12]

## **3.3.6 Wavelets**

 Wavelets significa "pequeñas ondulaciones" [16]. Esta técnica permite que en una sola imagen se compriman una gran cantidad de datos para que al acercarse a ella, se vayan viendo los detalles. Por ejemplo, con esta técnica es posible que al irse acercando a una planta, se vayan viendo las ramas, las hojas y todos los detalles necesarios. Esto no es posible lograrlo con una imagen normal, ya que si nos acercamos a ella, solo se verá cada vez más distorsionada.

 La técnica de los Wavelets es una teoría puramente matemática que ha sido aplicada en distintas áreas, por ejemplo, fue utilizada para buscar una manera de transmitir mensajes claros a través de los hilos telefónicos, encontrar una forma mejor de interpretar las señales sísmicas e incluso es utilizada por el FBI para codificar su base de datos de 30 millones de huellas digitales [16]. La técnica de los Wavelets fue utilizada en la realización de la película Bichos (Bugs) de Pixar.

#### **3.3.7 Técnicas de Pixar**

El proceso que utiliza Pixar [12] para crear sus animaciones se compone de cuatro etapas principales: Desarrollo (crear el guión de la historia), preproducción (se direccionan los retos técnicos), producción (creación de la película) y post producción (pulir los últimos detalles). El proceso es largo y si lo vemos mas a detalle, es el siguiente:

 El primer paso de la producción es la presentación de una idea por parte de los empleados a su equipo. Se escribe un texto llamado Text Treatment que es un pequeño documento que resume la idea principal de la historia. A veces, se desarrollan varios text treatments de la misma historia para hacer un balance entre las ideas sólidas y las posibles.

 Una vez hecho esto, se dibuja el Story Board. Este es una versión dibujada a mano de la historia. Cada artista recibe guiones y un "beat outline" que es un mapa de los cambios emocionales que los personajes deben mostrar durante la película. Así los artistas dibujan las secuencias asignadas y presentan su trabajo al director.

 Ahora, se graba la voz de los personajes. Los mismos artistas de Pixar son los encargados de grabar los diálogos para el Story Board. Cuando la historia y los diálogos ya están avanzados, artistas profesionales graban las voces de los personajes obteniendo los diálogos ya sea de los guiones o improvisando. Los actores graban las voces de muchas maneras distintas y la mejor es la que será animada.

 Entonces, el editor comienza a hacer Reels, que son videos utilizados para limpiar las secuencias del Story Board. Este es un paso esencial para validar la secuencia. El departamento de arte crea la imagen y sentimientos de los personajes basándose en los Story Boards y el trabajo de desarrollo. Se crean las ilustraciones del mundo y los personajes. Se diseñan los sets, imágenes para superficies, colores, iluminación, etc.

 A continuación, se articulan y esculpen los modelos a mano y escaneados en 3D o modelados directamente en la computadora. Lo siguiente que se hace es "vestir" los sets. Los sets son creados en 3D y se llenan con sillas, cortinas, juguetes, etc. para crear un mundo tridimensional realista. Ahora se traduce la historia en escenas tridimensionales. Se hacen las coreografías de los personajes en el set y se utiliza una cámara virtual que captura la emoción y el punto de la historia en cada escena. Se producen varias versiones para que el departamento de edición elija la mejor.

 Se anima la escena. Como la animación se hace por computadora, los animadores no dibujan o pintan las tomas. Con el software de Pixar se hacen los movimientos y expresiones faciales para cada escena. Esto se hace con los controles de una computadora que crea las escenas intermedias (in between) que el animador ajusta si es necesario.

 Una vez realizada la animación, se sombrean los sets y los personajes. El sombreado se hace por medio de "Shaders" que son programas de software que permiten variaciones

complejas en los colores. La forma de los objetos es determinada por los shaders con las características de los modelos, la superficie, el color y la textura. La iluminación se hace utilizando "luz digital". Se definen las coordenadas de las luces y la ambientación que se le dará a la escena para darles el toque adecuado. Se hace el rendering de los datos. Este es el proceso de traducir la información que forma la toma (sets, movimientos de los personajes, colores, etc) en un solo frame. Pixar cuenta con un enorme sistema computacional que interpreta los datos y les incorpora movimiento. Cada frame representa 1/24 de segundo y toma aproximadamente seis horas el rendereo, aunque ha habido tomas que tardan hasta noventa horas en este proceso.

 Por último se le dan los toques finales a las escenas. Los editores ven la película y añaden la música y otros efectos de sonido. Los efectos de animación añaden los efectos especiales y el departamento de fotociencia graba las imágenes digitales a una película o al formato adecuado para su proyección.